Table of Contents for Blended Implementations

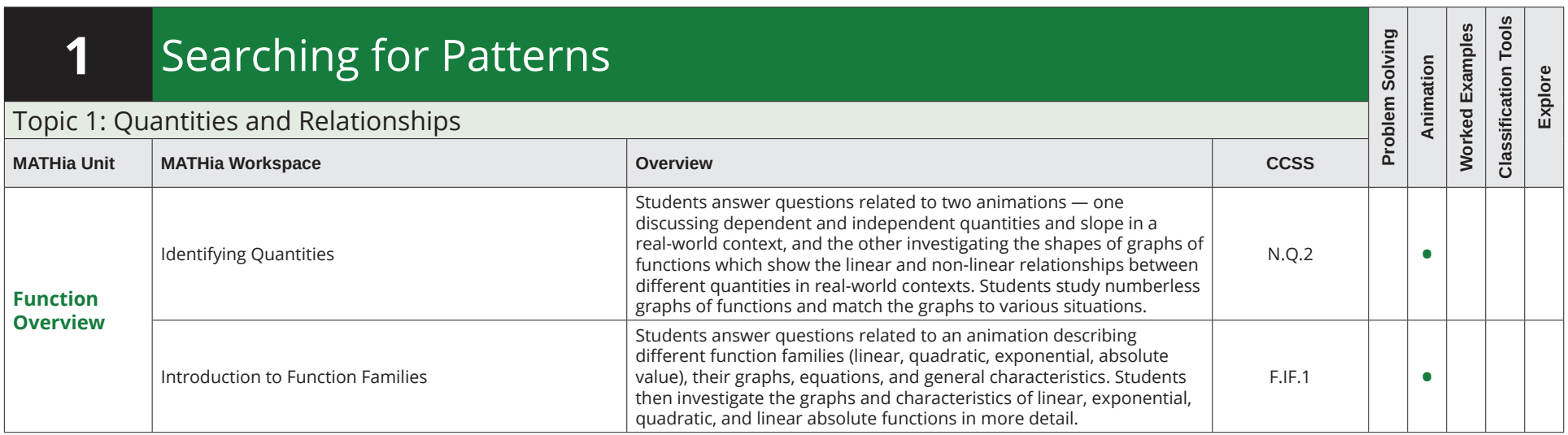

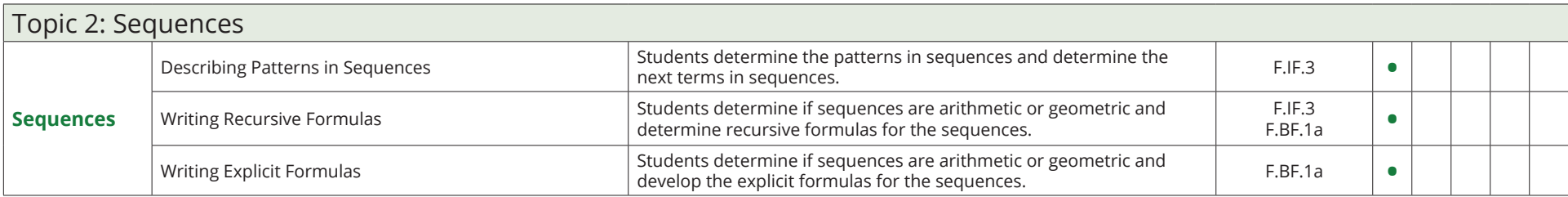

Table of Contents for Blended Implementations

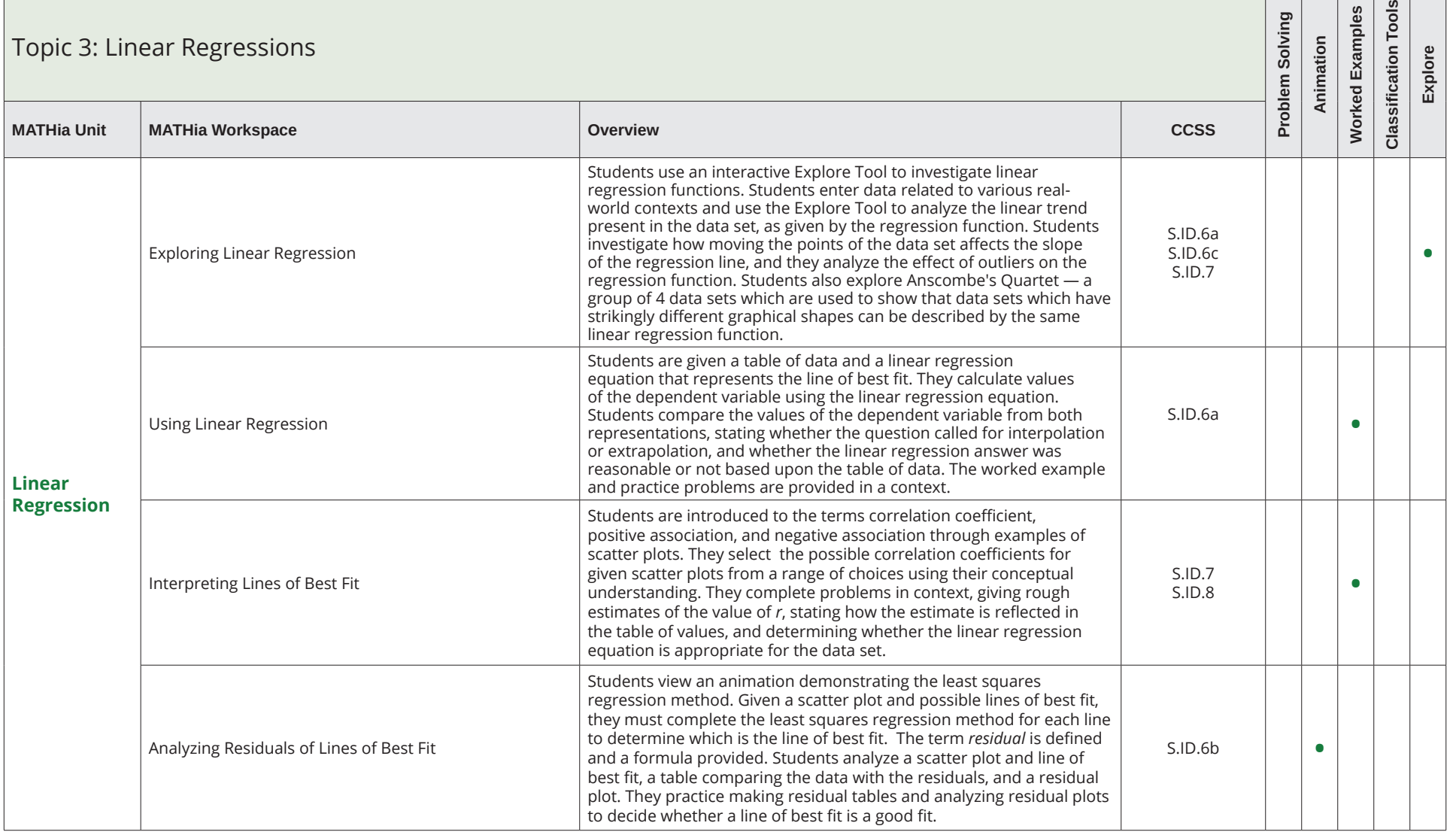

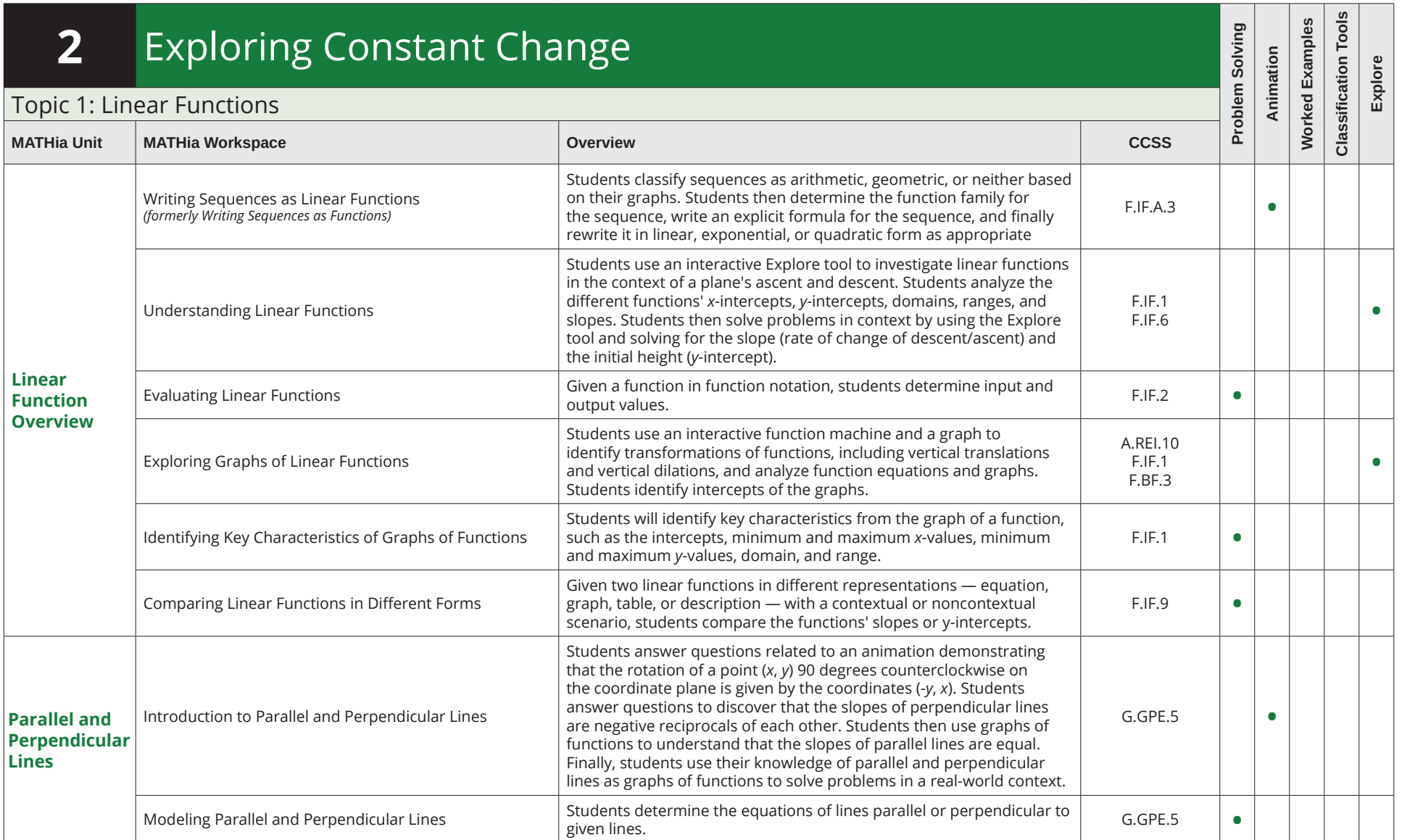

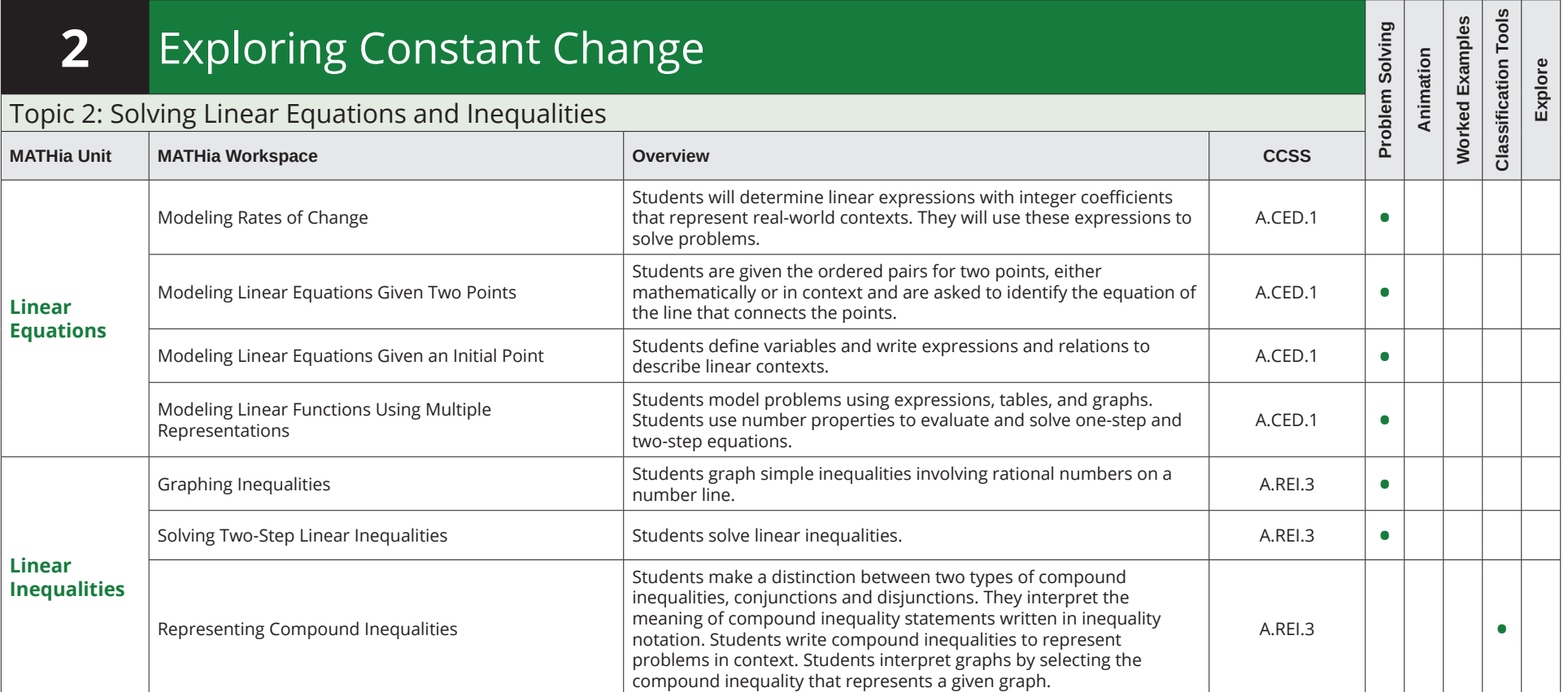

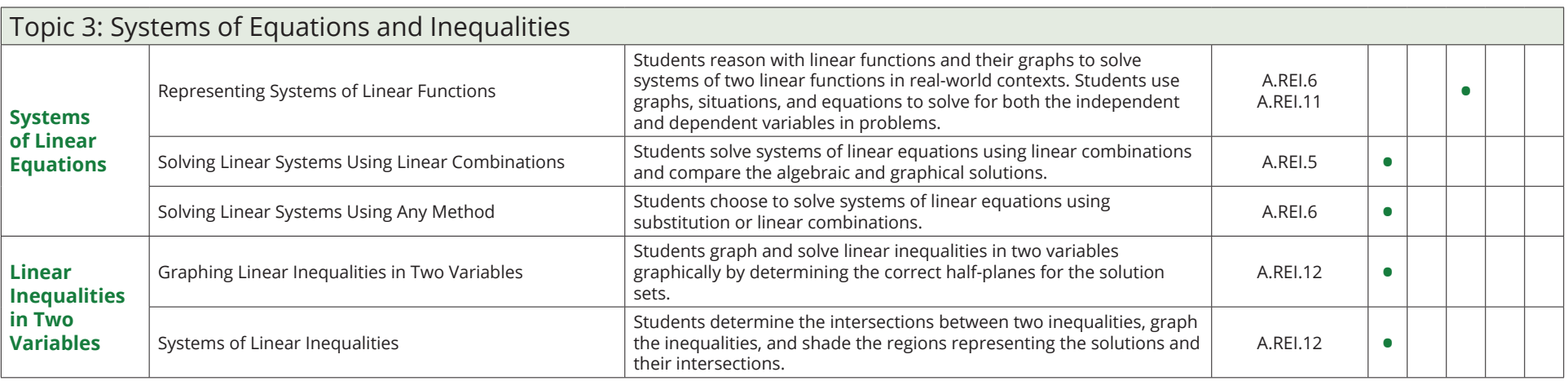

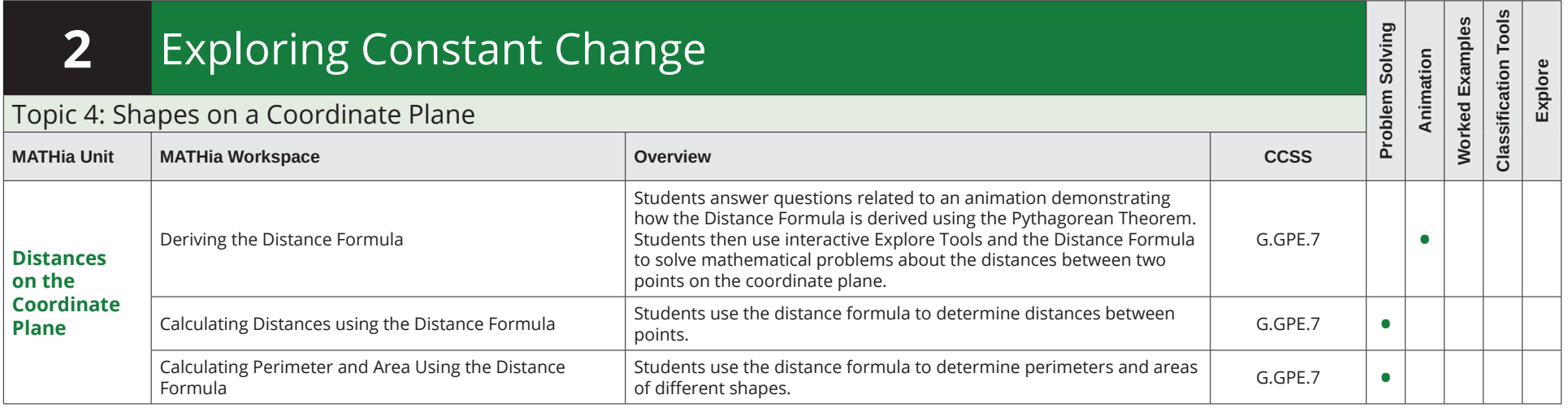

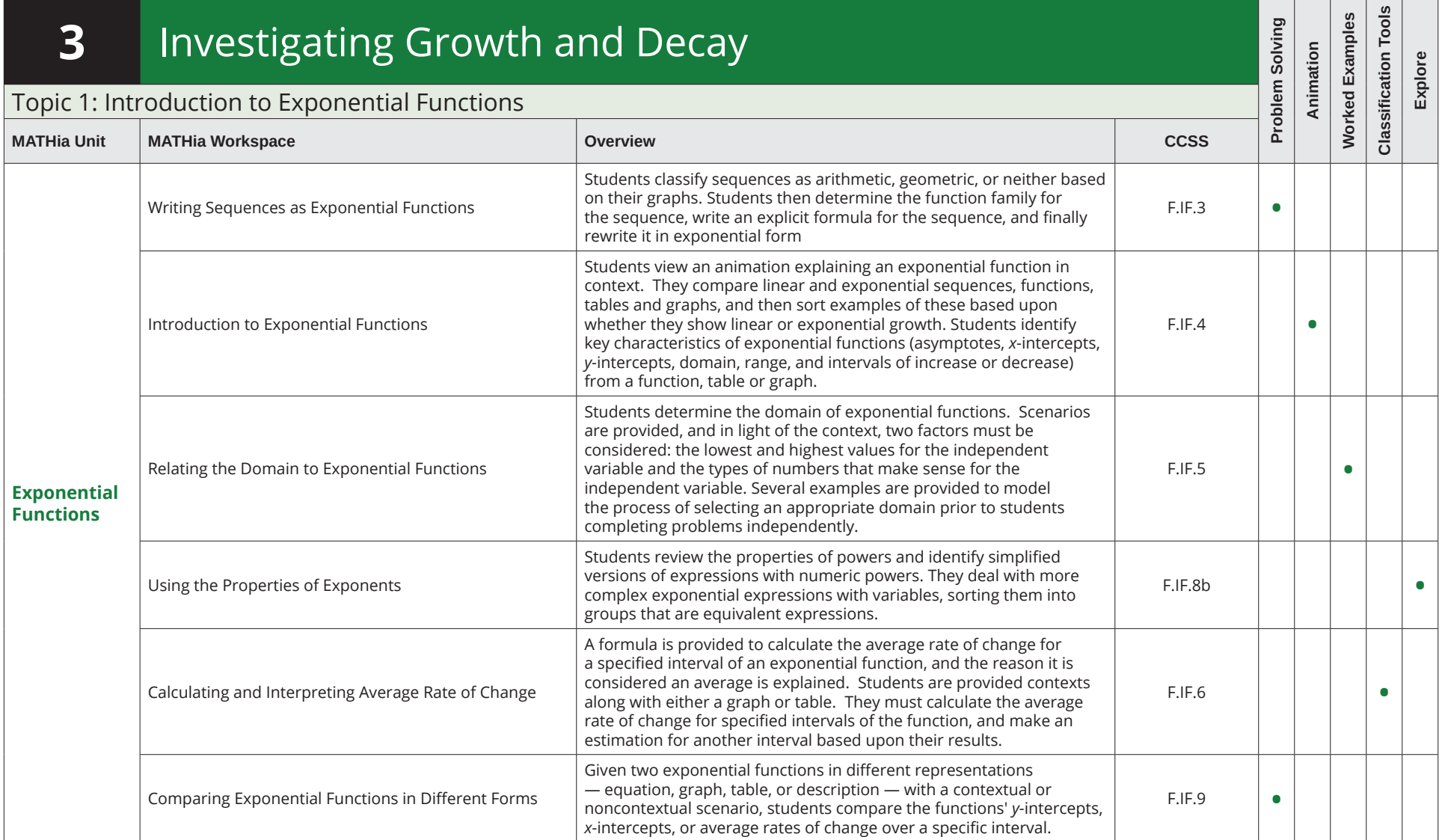

### CARNEGIE<br>LEARNING

 $\overline{a}$ 

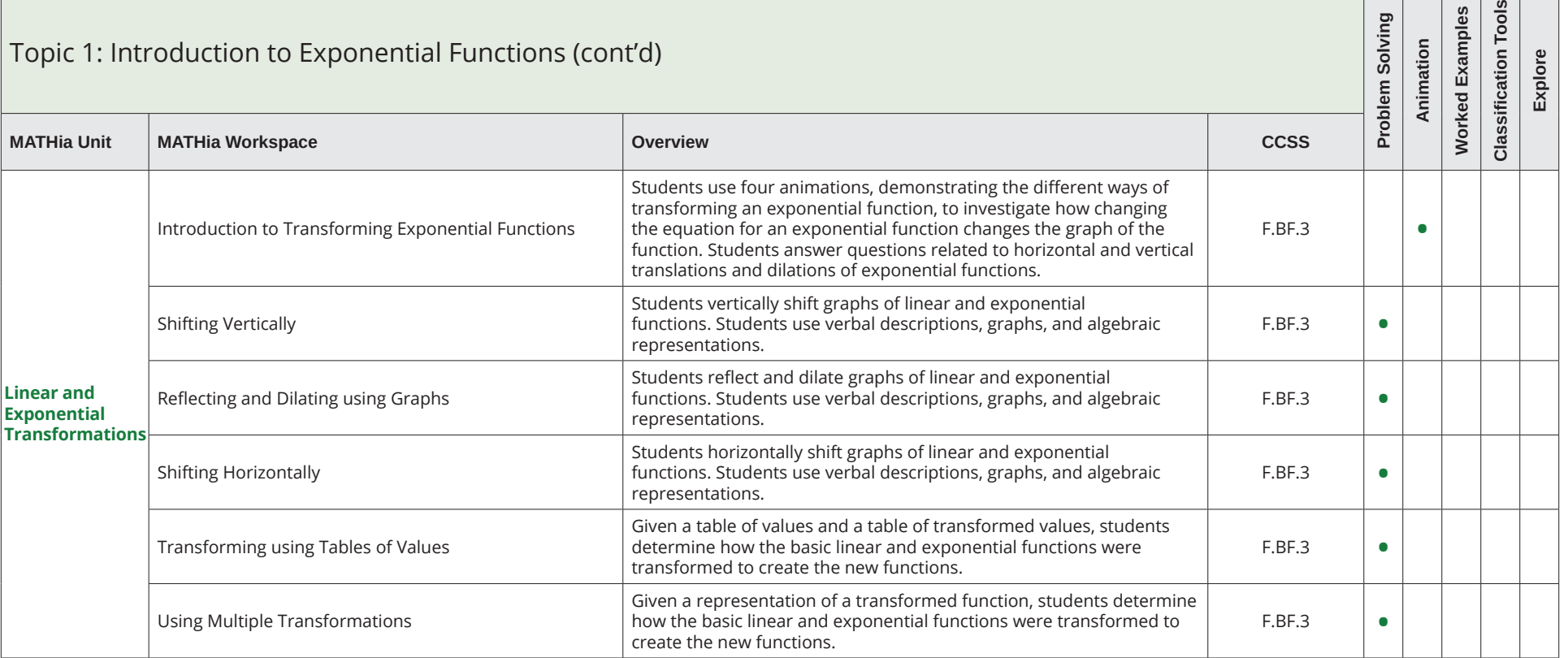

 $\Box$ 

Table of Contents for Blended Implementations

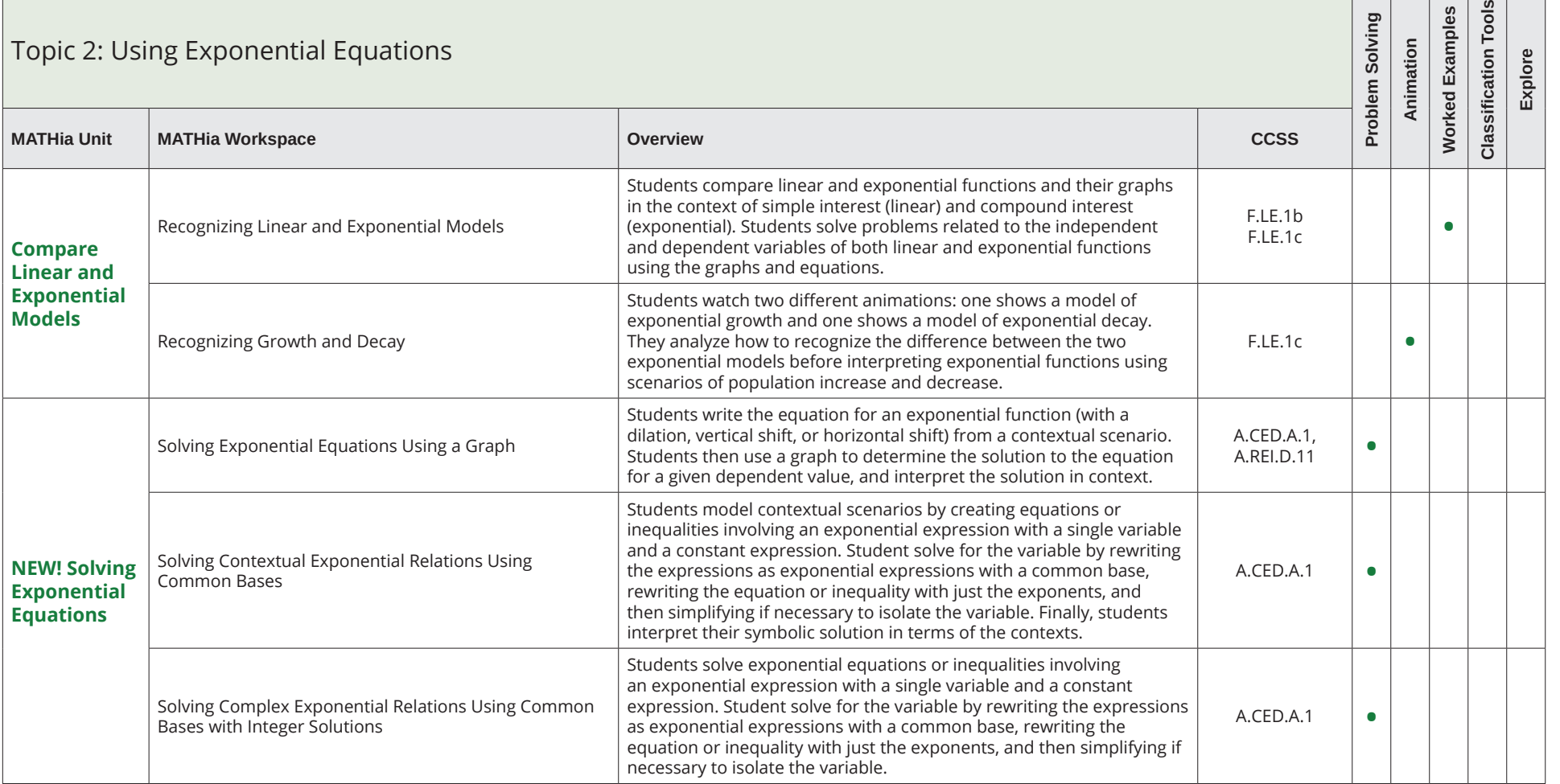

Table of Contents for Blended Implementations

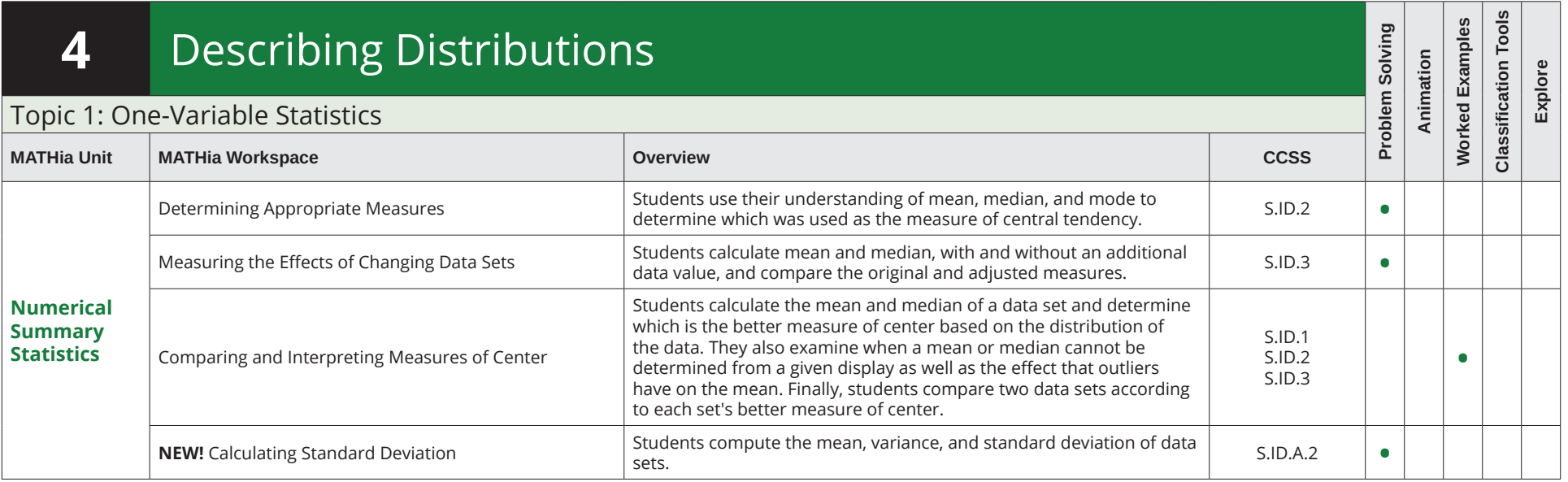

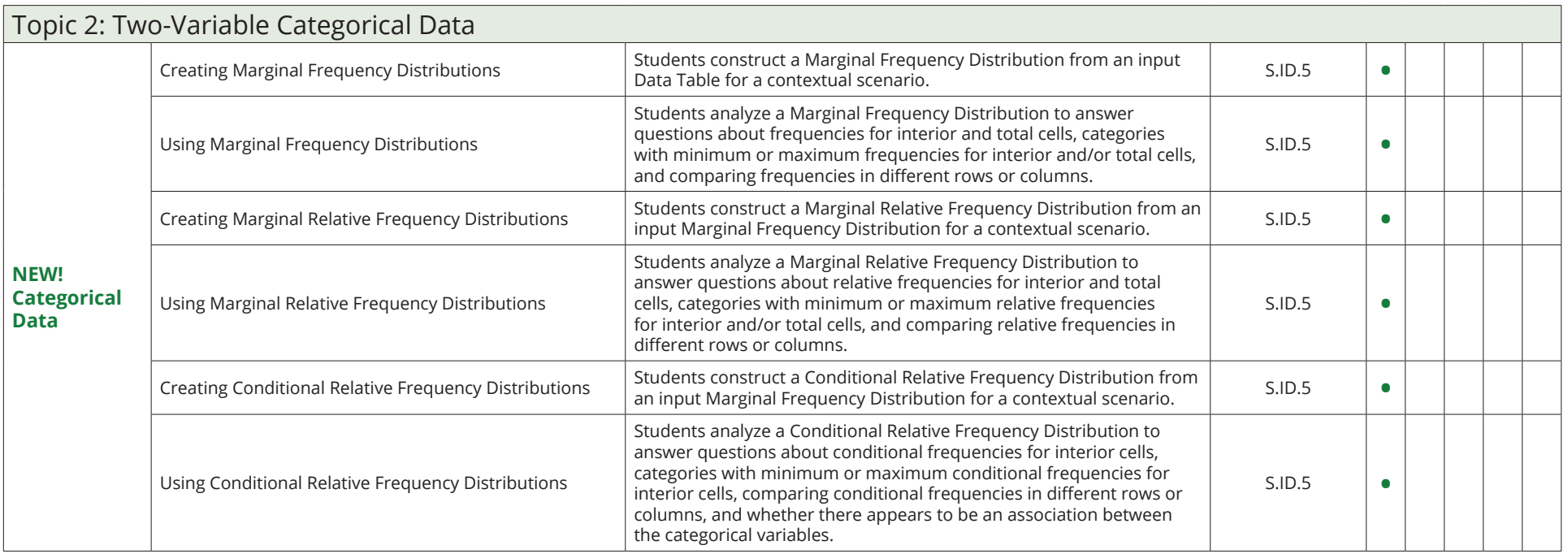

CARNEGIE<br>LEARNING

 $\overline{\phantom{a}}$  ,  $\overline{\phantom{a}}$  ,  $\overline{\phantom{a}}$  ,  $\overline{\phantom{a}}$ 

 $\overline{\phantom{a}}$ 

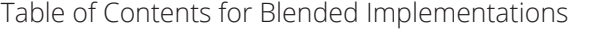

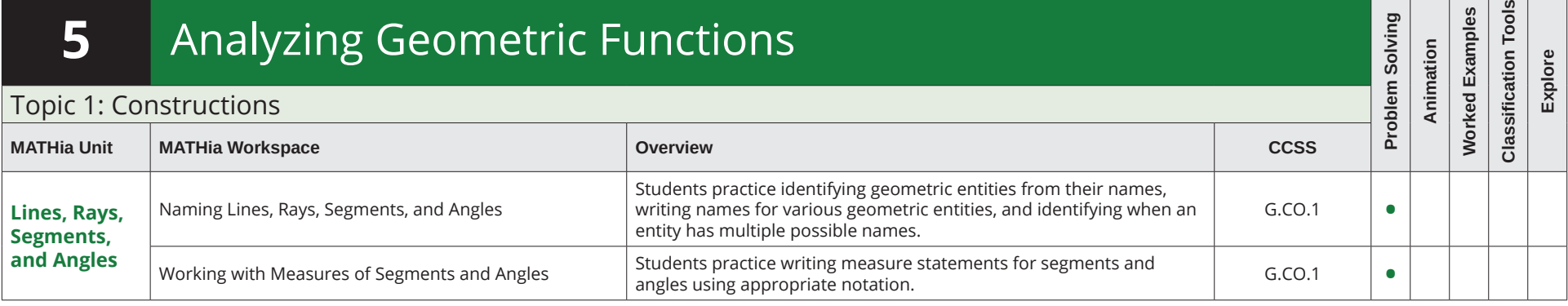

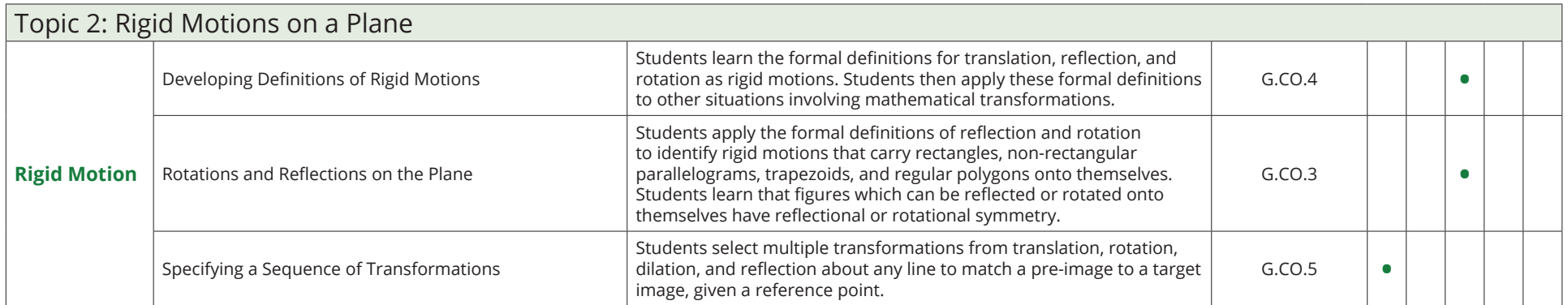

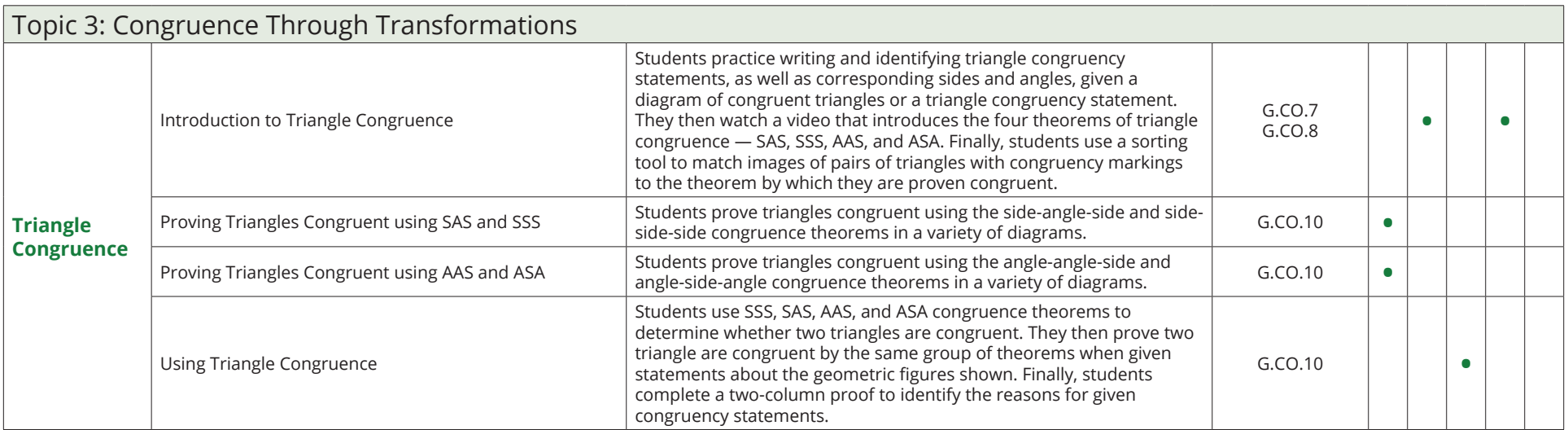